## **Firefox Diamond Edition Кряк Скачать бесплатно [32|64bit]**

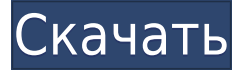

# **Firefox Diamond Edition Crack With License Key Download PC/Windows (Latest)**

.NET Portable Edition веб-браузера Firefox Портативный формат Удалить файлы Разрешить установку расширения отчеты Dxdiag XML- и HTML-ссылки Легко экспортировать/импортировать закладки Простой экспорт/импорт настроек Простой экспорт/импорт паролей Легко экспортировать/импортировать историю Поддержка текстовых файлов Установщик создает ярлык Удобная навигация с помощью клавиатуры Автоматическая синхронизация настроек Легко удаляемые записи на панели задач Вы действительно можете использовать это программное обеспечение как отдельное приложение для веб-браузера. Обновленное расписание: На моей машине установлено: 29 марта 2018 г. Скачать: 13 февраля 2018 г. Более новая версия доступна через загрузку в 1 клик: Подробнее о Firefox: Список изменений: Для конфиденциальности, простоты и безопасности: Не отслеживает вас: Скачать Фаерфокс: Вам нравится Fennec или Firefox, и в то же время вам нужен хороший встроенный в браузер (фактически автономный) видеоплеер? А вот и миддлмен

#### **Firefox Diamond Edition Keygen Full Version Free Download**

Ключевая особенность: Создайте новую учетную запись Mozilla Firefox на странице account.firefox.com и загрузите портативную версию Firefox 17; 1.0 Нажмите «Установить», чтобы установить браузер Firefox, а затем нажмите кнопку «Выполнить», чтобы закрыть программу установки. 1.1 Нажмите Старт и дождитесь завершения установки. 2.1 Нажмите Готово, чтобы выйти из мастера установки. 2.2 Нажмите Finish, чтобы закрыть программу установки. 3.1 Нажмите «Выполнить», чтобы запустить Firefox, а затем нажмите «Добро пожаловать в браузер Firefox». 3.2 Нажмите Firefox и подождите, пока браузер запустится, а затем нажмите Сменить пользователя, чтобы переключиться на другую учетную запись пользователя. 3.3 Убедитесь, что браузер запущен с правильной информацией об учетной записи, а затем следуйте инструкциям по входу. Скачать Firefox Diamond Edition: Требования: Предполагается, что на целевом компьютере доступно не менее 2 ГБ свободного места, а

архитектура процессора совместима с технологией виртуализации, установленной на ПК. Программа будет представлена на основном языке, выбранном пользователем. Скриншоты: Скачать Firefox Diamond Edition Нажмите зеленую кнопку ниже, чтобы загрузить и установить приложение. 3.1 Закройте виртуальную машину, чтобы вернуться к обычной учетной записи пользователя, затем подождите несколько минут, пока не завершится настройка. 3.2 Закройте браузер, чтобы вернуться на рабочий стол, и подождите несколько минут, пока завершится установка. 3.3 Запустите и закройте браузер, чтобы вернуться к обычной учетной записи пользователя. 3.4 Выйдите из программного обеспечения и снова запустите программу установки, чтобы установить программу на целевой компьютер. 3.5 Загрузите программное обеспечение на ноутбук и запустите установку еще раз, чтобы установить окончательную версию программного обеспечения. 4.1 Закройте виртуальную машину и вернитесь к обычной учетной записи пользователя. 4.2 Используйте настольный инструмент для выключения ПК. 4.3 Извлеките USB-накопитель и DVD-диск из DVD-привода, а затем отключите питание ПК. 4.4 Оставьте флэш-накопитель USB подключенным к источнику питания ПК для использования в будущем. 4.5 Запустите программу установки, чтобы установить программное обеспечение на целевой компьютер. 4.6 Перезагрузите ПК и дождитесь загрузки нового программного обеспечения. 5.1 Если это еще не сделано, запустите VirtualBox, а затем нажмите кнопку «Создать», чтобы запустить новый 1eaed4ebc0

#### **Firefox Diamond Edition Crack + Activation**

Наслаждайтесь бесплатной загрузкой полной версии firefox dna в Windows XP/Vista/7/8, которая является лучшим веб-браузером среди других веб-браузеров. Установите полную версию firefox dna бесплатно для вашего ПК, Mac, смартфона, планшета, планшета и других мобильных устройств. Особенности бесплатной полной версии firefox dna для ПК/Windows XP/Vista/7/8/8.1/10/XP SP3/Vista/7/8/8.1/10/XP SP3: Бесплатная загрузка полной версии Firefox dna работает на всех версиях системы, таких как XP, Windows 7/8/8.1/10, продукты Apple. Бесплатная загрузка полной версии Firefox dna для большинства языков, таких как английский, хинди, французский, маратхи и т. д. Ваша конфиденциальность и безопасность гарантируются бесплатной загрузкой полной версии firefox dna. Бесплатная загрузка полной версии Firefox dna поможет вам быстро путешествовать по Интернету благодаря быстрому просмотру. Браузер Firefox dna для полной загрузки состоит из мощных дополнений. Нажмите на приведенную ниже ссылку, чтобы загрузить и установить бесплатную загрузку полной версии firefox dna на свой компьютер / компьютер. Чтобы загрузить полную версию Firefox ДНК бесплатно, нажмите на ссылку ниже. После загрузки нажмите на приведенную ниже ссылку и установите. Для получения дополнительной информации регулярно посещайте наш веб-сайт. Что нового в Firefox: Если вы открываете новую вкладку из любой папки, в которой вы находитесь, открытая вкладка откроется в последней папке, в которой вы были. Теперь вы можете сохранять вкладки в Evernote одним щелчком мыши. Кнопка Evernote появится в меню вкладок. Вы также можете установить папку по умолчанию для сохранения всех вкладок (в настраиваемых настройках Firefox). Как переместить вкладку в новое окно: Shift + Щелкните правой кнопкой мыши на выбранной вкладке и выберите «Открыть в новой вкладке». Как открыть страницы в новом окне: Shift + правый клик на выбранной странице и выберите «Открыть в новом окне». Как свернуть/развернуть вкладку: Shift + Щелкните правой кнопкой мыши на выбранной вкладке, выберите «На передний план» или «На задний план». Чтобы открыть несколько вкладок, нажмите Ctrl + Click или Command + T на клавиатуре. Хотите вернуться на вкладку, но забыли ее адрес? Выберите «Последняя закрытая вкладка» в T

#### **What's New in the Firefox Diamond Edition?**

Расширенный бесплатный менеджер загрузок. Загружайте или загружайте в различные файловые менеджеры, включая JDownloader, Extension или UnlimitedDownload. Сохраняйте URL-адреса со страницы, делитесь ими или отправляйте по электронной почте. Получите новейшую версию и поддержите другие платформы. Покоряйте Сеть с помощью самого мощного менеджера загрузок. Скачивайте фильмы, музыку, программы, игры и многое другое. Получите новейшую версию и поддержите другие платформы. Самый мощный и универсальный браузер. Благодаря простому в использовании интерфейсу, двум панелям и настраиваемой панели инструментов можно легко и быстро начать просмотр веб-страниц. Получите новейшую версию и поддержите другие платформы. Вы можете играть и наслаждаться более чем 150 онлайн-играми прямо из JDownloader, включая 8ball, Pictionary, CrazyEgg, Jogger, Reversi и многие другие. Приложение JDownloader поддерживает 32 игровых формата от 32 до 64 бит. Самый эффективный и простой менеджер загрузок.

Усовершенствованные трюки со скоростью делают JDownloader лучшим на рынке. С легкостью загружайте большие файлы, торренты и игры. Загружайте быстрее, наслаждайтесь лучше с помощью крупнейшего, наиболее полного и простого в использовании менеджера загрузок. Скачивайте видео, музыку, программы, мангу и игры на компьютер и на мобильный телефон или планшет. JDownloader позволяет вам искать все загрузки одновременно и автоматически загружать их в несколько мест одновременно. Скачивайте большие файлы и больше. Получите до 500% более быструю загрузку с JDownloader, с несколькими режимами скорости и умными приемами скорости. Используйте режимы параллельной и последовательной загрузки для одновременной загрузки нескольких файлов или медленной и стабильной загрузки большого файла (например, игры). Интернет изменился, как и JDownloader. Используйте более 20+ функций для оптимизации ваших загрузок, включая автоматическую остановку загрузки на жесткие диски, когда загрузка завершится, JDownloader приостановит задание, а затем удалит файл из списка. Загрузка с HTTP, HTTPS и FTP. Самый точный и простой в использовании менеджер загрузок.Получите все свои загрузки одним нажатием кнопки. JDownloader достаточно умен, чтобы загружать с зеркал, бит-торрентов, zip-архивов или любых других удаленных серверов без каких-либо обновлений. Получите максимум от ваших загрузок. Автоматически возобновлять загруженные загрузки, когда они прерываются, и возобновлять эти загрузки при перезагрузке ПК. Загрузки возобновятся с того же места, где они были прерваны, или вы можете указать несколько вариантов точек возобновления. Самый подробный загрузчик видео на рынке. Использовать

## **System Requirements For Firefox Diamond Edition:**

ПРИМЕЧАНИЕ. Несмотря на то, что это инди-игра, мы смогли придать ей то качество, которого она заслуживает, используя новейшие движки. Мы также смогли сделать это, потратив много времени на настройку игры. Большинство частей игры были разработаны с учетом многопользовательского аспекта. Игроки могут использовать те же карты и настройки и играть с другими игроками онлайн. Игра совместима с любой платформой Windows. Если у вас возникли проблемы с игрой, загляните на наш форум. Для получения дополнительной информации о других платформах, пожалуйста, свяжитесь с нами. Что такое Царство Смерти